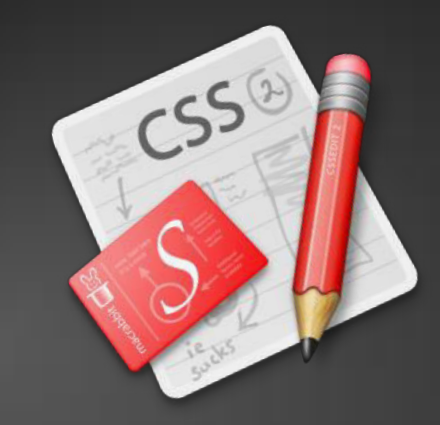

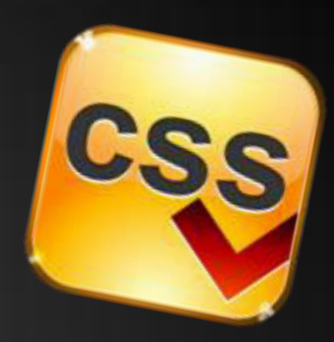

## **CSS: Box Model**

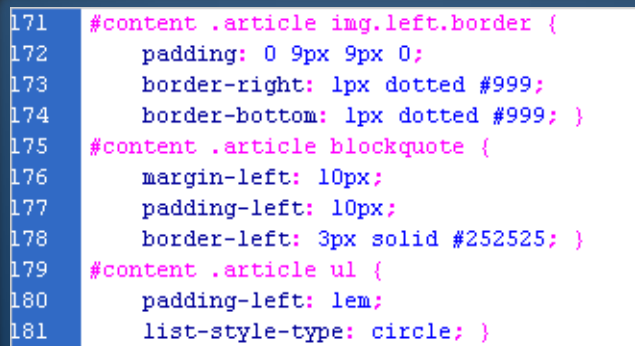

**Course Code:CIS121** 

**Module Leader: Md. Minhaj Hosen** 

**Lecturer (CIS),** 

**Daffodil International University (DIU)** 

## **Margin and Padding**

 **margin and padding define the spacing around the element** 

- **Numerical value, e.g. 10px or -5px**
- **Can be defined for each of the four sides separately - margin-top, padding-left, …**
- **margin is the spacing outside of the border**
- **padding is the spacing between the border and the content**
- **What are collapsing margins?**

**Margin and Padding: Short Rules margin: 5px; Sets all four sides to have margin of 5 px; margin: 10px 20px; top and bottom to 10px, left and right to 20px; margin: 5px 3px 8px; top 5px, left/right 3px, bottom 8px margin: 1px 3px 5px 7px; top, right, bottom, left (clockwise from top) Same for padding**

## **The Box Model**

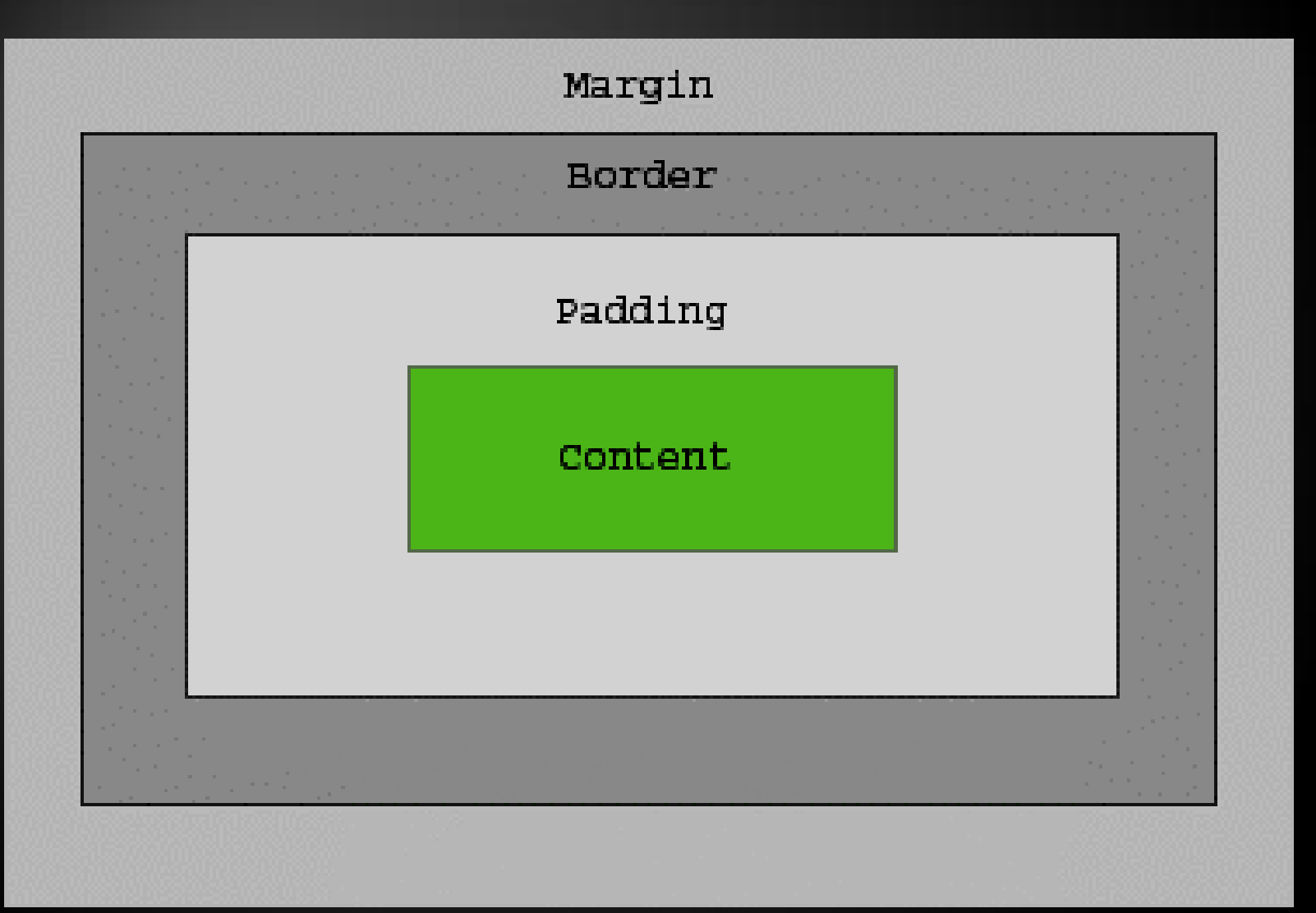